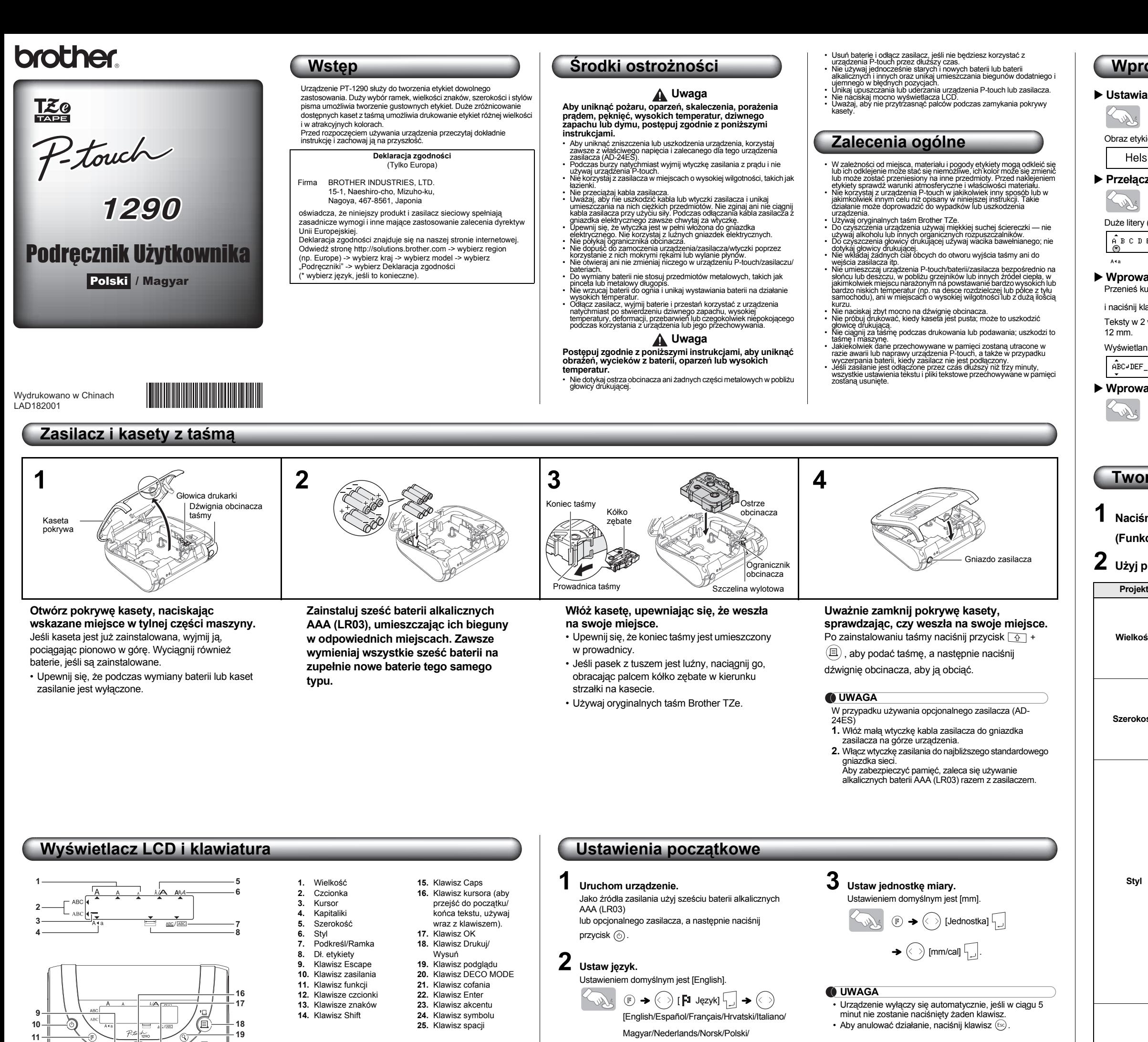

**UWAGA**

Na wyświetlaczu mieści się jeden wiersz długości 15 znaków, jednak można wprowadzić tekst o długości do 80

znaków.

**12 13**

**14 15**

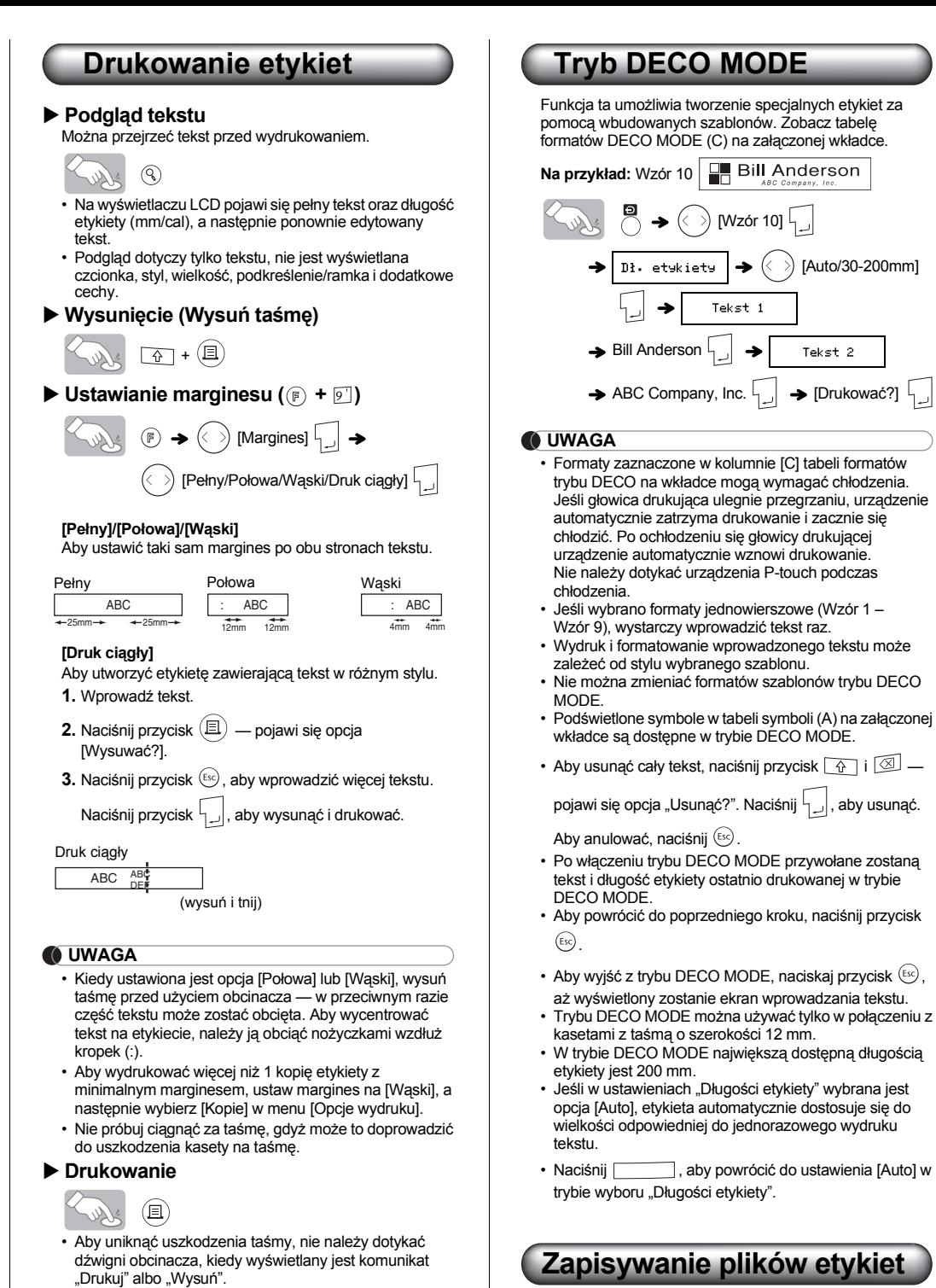

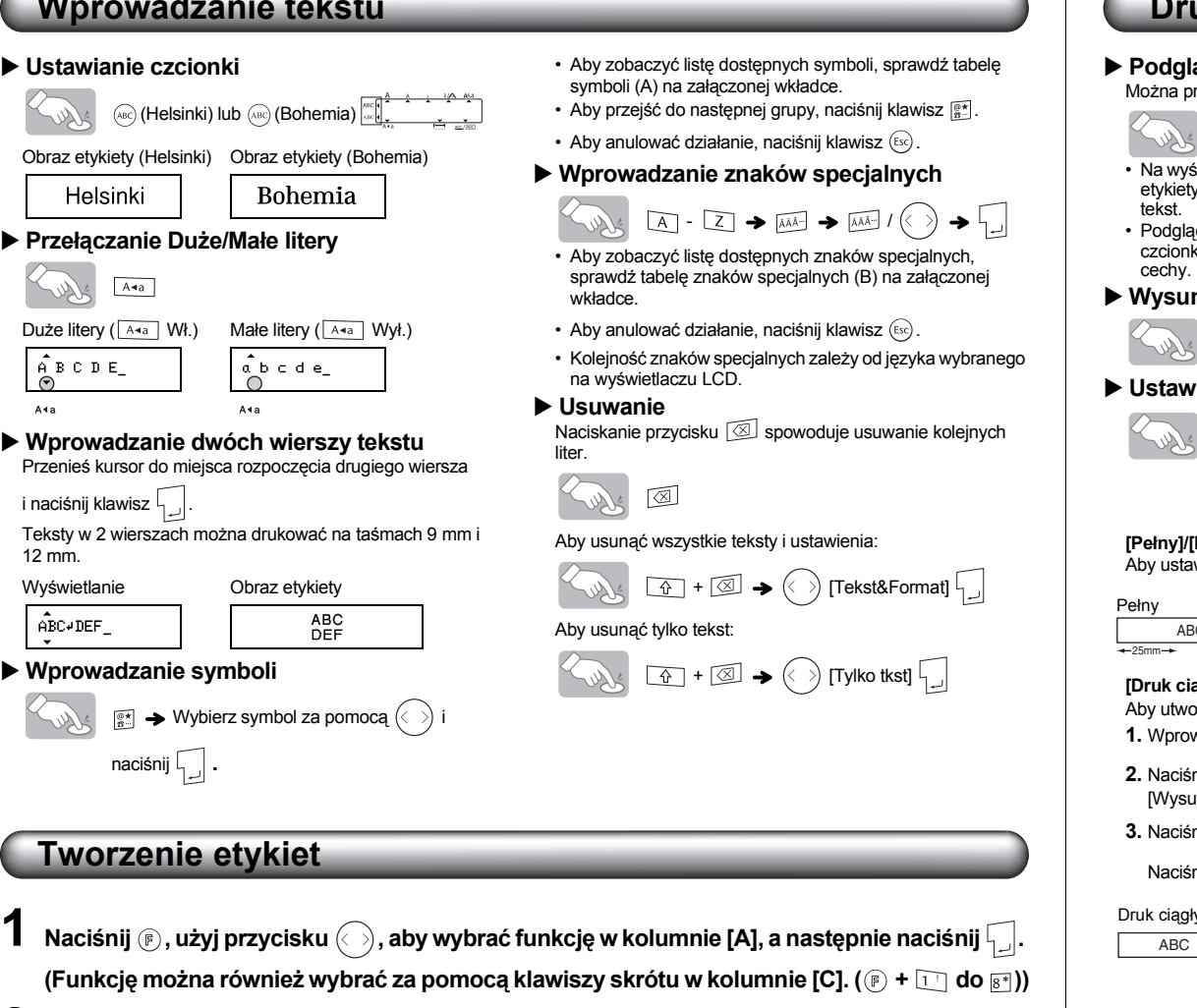

 $\mathbf{Z}$  Użyj przycisku  $\textcircled{\scriptsize{\textcircled{\tiny{}}}}$ , aby wybrać ustawienie z kolumny [B], a następnie naciśnij  $\textcircled{\scriptsize{\textcircled{\tiny{}}}}$ .

Português/Română/Slovenski/Slovenský/ Suomi/Svenska/Türkçe/Český/Dansk/

Deutsch] $\sqrt{\frac{1}{2}}$ .

• Aby obciąć etykietę, należy nacisnąć dźwignię obcinacza taśmy w prawym górnym narożniku urządzenia. • Odklej wydrukowaną etykietę od warstwy zabezpieczającej i naklej na powierzchni docelowej. ▶ Używanie Opcji wydruku ( **Deta)** 

**Rozwiązywanie problemów**

ووووو brothe

 $\left(\langle \cdot \rangle\right)$  [Opcje wydruku]  $\left[\cdot\right] \rightarrow$  $\left(\langle \ \rangle\right)$  [Numerowanie]  $\left[\zeta\right] \rightarrow$  $(\langle$   $\rangle)$  Ustawé 3-9? 5  $\vert$   $\vert$   $_{\vert}$ • Wybierz największy numer, jaki ma zostać wydrukowany.

 $\begin{CD} \begin{pmatrix} 1 & 1 \\ 1 & 1 \end{pmatrix} & \begin{pmatrix} 1 & 1 \\ 1 & 1 \end{pmatrix} \end{CD} \end{CD}$  [Opcje wydruku]

 $\textcircled{c}$  [Odbicie]  $\boxed{\phantom{c}}$   $\blacktriangleright$  [Druk lustrz.?]  $\boxed{\phantom{c}}$ 

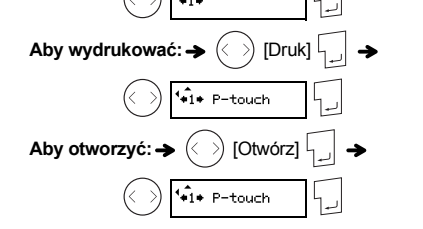

**UWAGA** Jeśli spróbujesz zapisać etykietę pod numerem, do którego już przypisano inną etykietę, wówczas pojawi się pytanie "Nadpisać?". Naciśnij  $\left\lceil \frac{1}{n} \right\rceil$ , żeby zapisać swoją nową etykietę. Aby anulować, naciśnij  $\overline{\text{fsc}}$ 

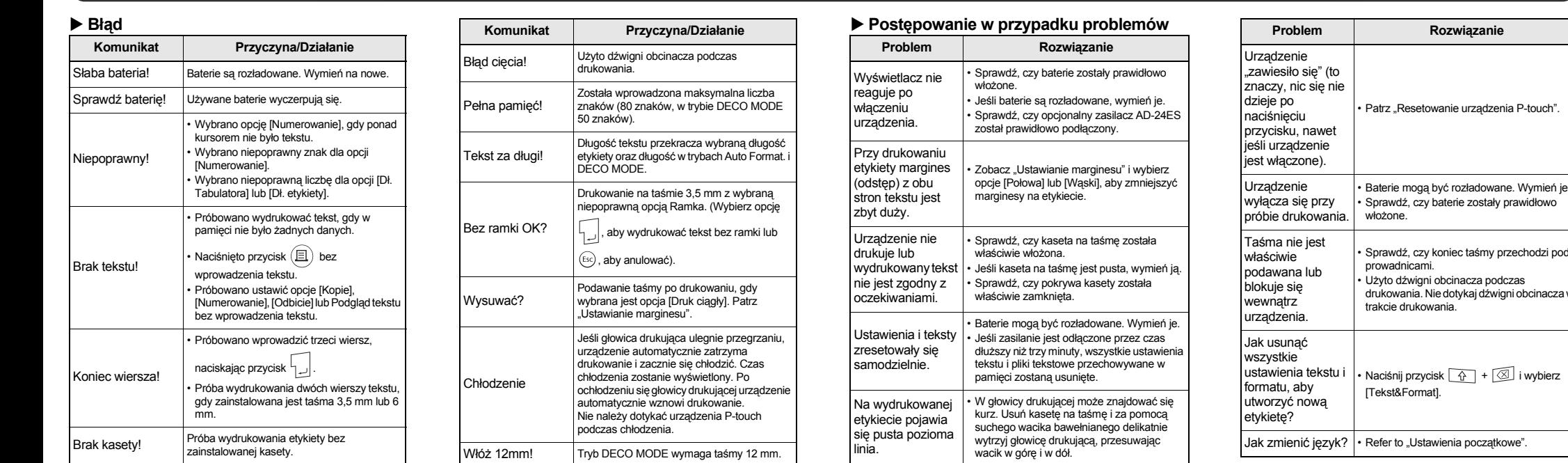

\*1 Są to ustawienia domyślne. Aby powrócić do ustawień domyślnych, naciśnij przycisk . \*2 Nie można drukować ramek na taśmach 3,5 mm.

\*3 Można ustalić długość, wprowadzając wartość za pomocą klawiszy numerycznych. Aby włączyć ustawienie [Auto], naciśnij klawisz .

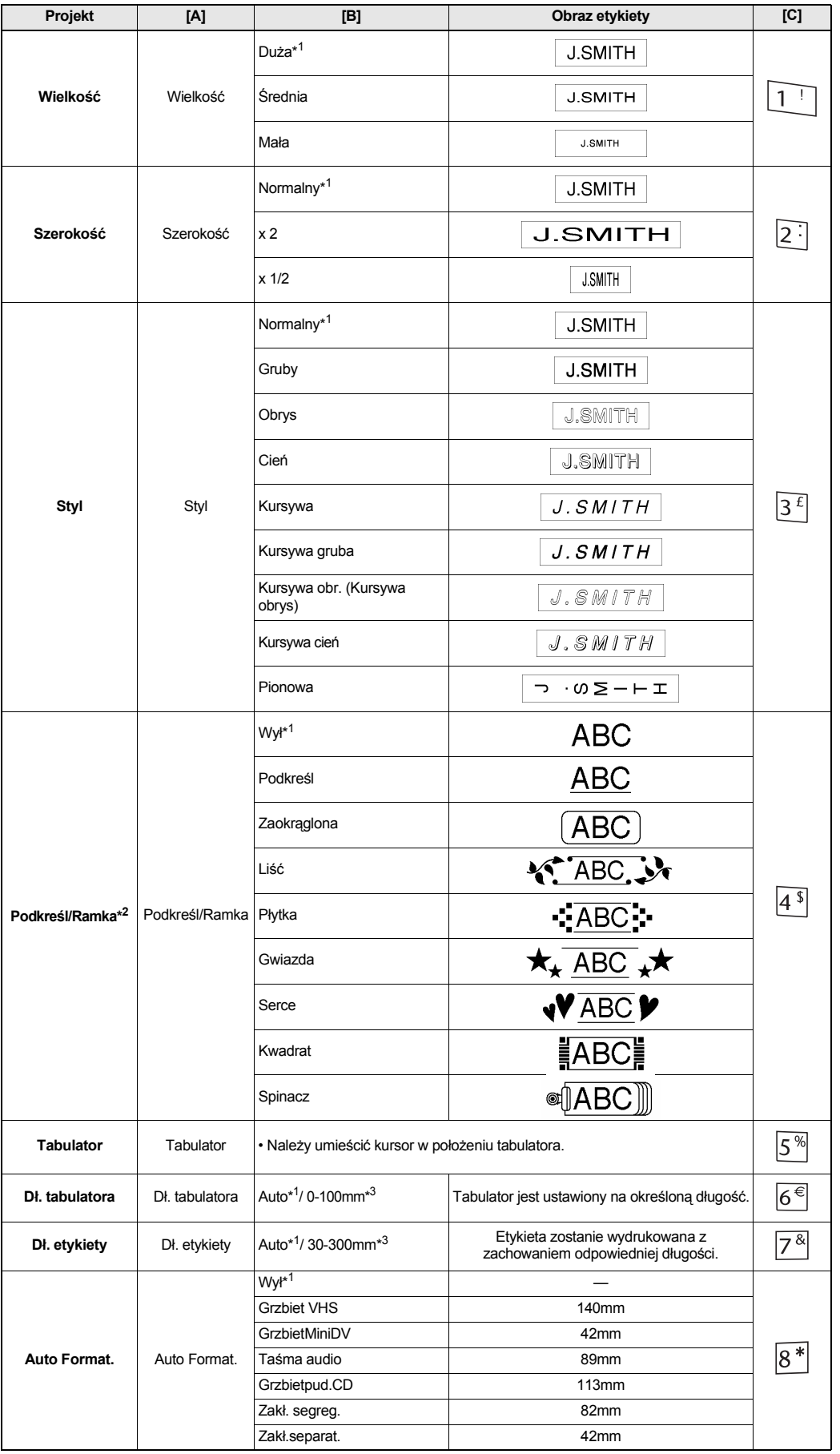

**[Kopie]**

Można wydrukować do 9 kopii każdej etykiety. • Aby wydrukować więcej niż 1 kopię etykiety z

minimalnym marginesem, ustaw margines na [Wąski], a następnie wybierz [Kopie] dla funkcji [Opcje wydruku].

 $\textcircled{F} \rightarrow \textcircled{F}$  [Opcje wydruku]  $\boxed{\neg}$   $\rightarrow$ 

• Można także wprowadzić liczbę kopii za pomocą klawiszy

numerycznych. **[Numerowanie]**

 $\sqrt{2}$ 

Można wydrukować wiele kopii tego samego tekstu, zwiększając liczbę o 1 po wydrukowaniu każdej etykiety. **Na przykład:** Aby wydrukować kopie etykiety zawierające

 $\left|\left\langle \downarrow \right\rangle \right|$  or  $\left|\bullet \right\rangle \rightarrow \circ$  or  $\rightarrow$ 

numer seryjny (0123, 0124 i 0125)

**[Odbicie]**

 $\blacktriangleright$  **Pamieć** ( $(\mathbb{F}) + \mathbb{O}$ ) Możesz zapisać swoje oryginalne etykiety w swoim urządzeniu. Możliwe jest zapisywanie i wczytywanie do dziewięciu etykiet. Możesz również edytować i zapisywać zmiany w znajdującej się w pamięci etykiecie.  $\begin{picture}(150,10) \put(0,0){\line(1,0){10}} \put(15,0){\line(1,0){10}} \put(15,0){\line(1,0){10}} \put(15,0){\line(1,0){10}} \put(15,0){\line(1,0){10}} \put(15,0){\line(1,0){10}} \put(15,0){\line(1,0){10}} \put(15,0){\line(1,0){10}} \put(15,0){\line(1,0){10}} \put(15,0){\line(1,0){10}} \put(15,0){\line(1,0){10}} \put(15,0){\line($ **Aby zapisać: →**  $\textcircled{\small\bf{[Zapis]}}$  $\textcircled{\small\bf{[}}$  **→**  $\bigcirc$  $\neg \Box$ 

• W opcji [Odbicie] użyj przezroczystej taśmy, aby możliwe było poprawne odczytanie etykiety w przeciwnym kierunku, gdy naklei się ją na szkle lub innym

**HTIMS.L** 

przezroczystym materiale.

**Resetowanie urządzenia** 

**P-touch**

W celu przywrócenia ustawień lub w wypadku, gdy urządzenie P-touch nie działa poprawnie, można zresetować urządzenie.

**1 Wyłącz urządzenie P-touch, a następnie naciskając i przytrzymując przyciski i , naciśnij , aby ponownie włączyć**

**urządzenie.**

Pamięć urządzenia P-touch została zresetowana.

**UWAGA**

Wszystkie teksty, ustawienia i zapisane pliki zostaną

usunięte.

**2 Puść** przyciski  $\circledcirc$  i  $\circledcirc$ .

 $[{\sf Kopie}]$  $\boxed{\Box} \rightarrow \boxed{\Diamond}$  Ustawé 1-9? 3

## **Informacje kontaktowe**

Kontakt z firmą zależy od kraju. Zobacz witrynę http://www.brother.eu/

## **Dane techniczne Akcesoria Wymiary: (szer. x dł. x wys.)** Ok. 159 x 157 x 61.7 mm **Masa:** Ok. 485 g (bez baterii i kasety) **Zasilanie:** Sześć baterii alkalicznych AAA (LR03) Opcjonalny zasilacz (AD-24ES) **Kaseta z taśmą:** Taśma Brother TZe (szerokość) 3,5 mm, 6 mm, 9 mm, 12 mm Taśmy TZ są również obsługiwane.

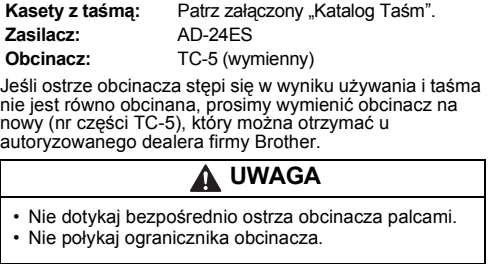